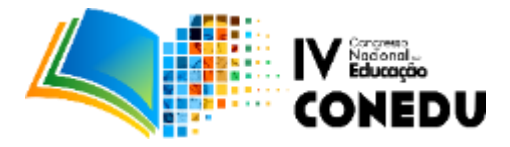

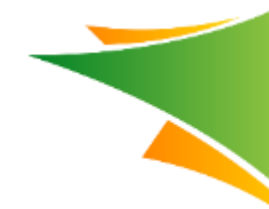

# **REALIDADE AUMENTADA DE FORMA FÁCIL EM SALA DE AULA COM O "AURASMA".**

Jônatha Lisboa Galvão do Nascimento

*(Universidade Estadual da Paraíba, Jonatha-lisboa@hotmail.com)* .

**Resumo:** Nos dias atuais a internet tem proporcionado um elo bastante significativo na sociedade. Não há mais um mundo físico e mundo virtual distinto, eles se completam e o maior desafio é diminuir a distância entre eles. Em um cenário que os aparatos tecnológicos tem se tornado cada vez mais recorrentes no dia a dia das pessoas, sentiu-se a necessidade de inserir os objetos virtuais de aprendizagem a serem utilizados em sala de aula, no que fere a educação é preciso analisar essas informações e como elas são transmitidas aos professores e alunos envolvidos, as interações entre os "mundos" e as formas como esses dados são transmitidos, pois o meio possibilita inúmeras formas de interpretação e manipulação desses dados, além de existir as limitações tecnológicas, quando se refere à coesão e consistência de informações encontradas na internet. Esta pesquisa tem como caráter bibliográfico exploratório, a fim de analisar o software "Aurasma", software esse que tem como função interagir de forma fácil e sem a necessidade de programação para exibir figuras virtuais no mundo real, conhecido em termos técnicos como Realidade Aumentada, capaz de interagir através de um aparelho celular em ambientes como, por exemplo: livro, museus, sala de aula, ambiente de estudos, etc. De início, com objetivo em desmistificar a semelhança entre os formatos de informação e tecnologia, serão analisados os processos históricos que trouxeram a sociedade contemporânea a esse estado de agilidade na comunicação e a precisão de construção e interação com o conhecimento associado à tecnologia; e por fim, será visto os pontos positivos e negativos do software "Aurasma" apontando todas as prováveis interações que possam ser realizadas em sala de aula. Com isso, através da pesquisa foi visto que o "Aurasma" tem forte potencial para ser inserido em sala de aula.

**Palavras-chave**: Realidade Aumentada, Informação; Educação; Aurasma.

#### **1. INTRODUÇÃO**

Com o passar dos anos fica cada vez mais notória a forma como a tecnologia vem tomando proporção no dia a dia das pessoas, como também em sala de aula. Passando-se alguns anos e o crescimento tem sido constante, mostrando que os empecilhos iniciais tanto na inserção da tecnologia no dia a dia ou então em ambiente educacional têm sido enfrentados de forma mais pacifica, as pessoas têm resistido menos aos novos aparatos virtuais, têm solicitado com mais frequência, mesmo os que não possuem familiaridade com a nova ferramenta. E essas ferramentas estão localizadas em todas as partes, por isso a necessidade de inseri-las como aliada em sala de aula, como relata o autor Moran (2017):

> Estas tecnologias começam a afetar profundamente a educação. Esta sempre esteve e continua presa a lugares e tempos determinados: escola, salas de aula, calendário escolar, grade curricular [...] As tecnologias chegaram na escola, mas estas sempre

#### **www.conedu.com.br**

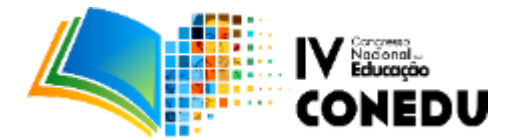

privilegiaram mais o controle a modernização da infraestrutura e a gestão do que a mudança. (MORAN, 2017).

Então, esse "afeto" e modificação prevista pelo autor Moran (2017), podem ser visto como algo positivo em aspecto de modernização de espaço; existe uma reciclagem e aproveitamento de ambas as partes, tanto do professor sem muito conhecimento na área de informática, como também dos interessados em utilizar esses aparatos tecnológicos no dia a dia.

Pretende-se com a pesquisa mostrar alguns aspectos importantes e colaborativos para a inserção da realidade aumentada em sala de aula com auxilio do aplicativo "Aurasma", proporcionando uma experiência de Realidade Aumentada <sup>1</sup>sem a necessidade de linguagem de programação, facilitando e aproximando os professores dos alunos, tendo em vista que a tecnologia possui pouco material de fácil acesso, pois muitos materiais disponíveis na internet são de pouca qualidade no quesito exemplos e também com idioma português, muitos dos materiais possuem idioma inglês ou espanhol, além disso, outros softwares e aplicativos voltados par Realidade Aumentada possuem a necessidade de conhecimentos mínimos em linguagem de programação.

Durante a pesquisa alguns autores renomados como Kirner (2012) e KROLL (2012), foram analisados, suas ideias são próximas e trazem conceitos importantes para o campo da Realidade Aumentada.

### **2. METODOLOGIA**

Esse estudo tem como objetivo principal observar e analisar o impacto da Realidade Aumentada na educação observando se a mesma proporciona benefícios reais para a aprendizagem. Temos como metodologia um estudo bibliográfico exploratório e a análise de uso e testes pelo próprio autor do software "Aurasma", software capaz de interagir com o usuário com o uso da tecnologia de Realidade Aumentada.

O software usado para análise bibliográfica foi o "Aurasma" versão 3.5.3, com ultima atualização no dia 6 de agosto de 2015, onde foi possível analisa r alguns fatores importantes no aplicativo, testes e utilização par entender bem seu funcionamento. Os dados da pesquisa foram recolhidos através de exploração em artigos e fontes próprias do aplicativo, na página oficial.

#### **3. REALIDADE AUMENTADA**

3.1 Definições

 $\overline{a}$ 

 $^{1}$  Objeto virtual capaz de se comportar de forma real em um ambiente físico.

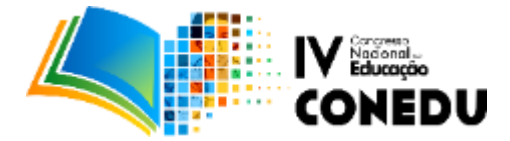

Realidade Aumentada é a ligação ou transferência de objetos virtuais gerados por computador ou celular transportado para um ambiente real, usando algum aparato tecnológico como dispositivo móvel ou computador de mesa (KIRNER, 2012).

Sobre Realidade Aumentada, é importante lembrar que o autor Kirner (2012) deixa bem claro que a tecnologia possui algumas formas de representação, usada em aplicações individuais e em grupo, possibilitando experiências reais e intuitivamente colaborativas; a autora Messias (2017), completa no quesito colaboração e estratégias no processo de ensino aprendizagem colaborativa que:

> O trabalho em equipe, portanto, pode ser entendido como uma estratégia concebida pelo homem para desenvolver uma tarefa difícil e alcançar resultado mais efetivo. Tais estratégias, que a princípio garantiram a sobrevivência, hoje podem ser empreendidas de forma mais efetiva em processos de ensino e aprendizagem. MESSIAS(2017).

E com a Realidade além de obter esses resultados mais efetivos, é visto que os alunos ficam mais "presos", pois estarão utilizando aparatos tecnológicos contidos em seu dia a dia, através disso, de forma implícita o aluno passará a estudar e ter um uso divertido daquilo que já estava incluso em seu dia a dia.

Para o bom funcionamento e leitura das informações com a Realidade Aumentada é importante ter um computador, através dele será possível visualizar e analisar a figura impressa no papel, após uma identificação de um marcador, com isso, toda informação contida nesse marcador poderá ser vista pelas pessoas presentes na experiência. (KIRNER, 2012).

A Realidade Aumenta traz consigo muitas informações acopladas, como um pouco de Realidade Virtual que contém outro conceito, porém tecnologias próximas e que possuem finalidades educacionais próximas, na Realidade Virtual, por exemplo, o objeto já inverte os papeis, ele traz o mundo real para o virtual, proporcionando a ideia de inserção a um mundo virtual, muito utilizado para simular determinadas situações, como simular visitas a ambientes históricos, simular caminhada, pilotar avião, etc. BRAGA(2012), já na Realidade Mista, o autor Leme(2017) relata que existe uma combinação dos melhores aspectos em cada uma das Realidades, da Realidade Aumentada e da Realidade Virtual, em prática, possibilita que o usuário posa ver o mundo real como também o virtual, a experiência ampla em tempo real.

#### **www.conedu.com.br**

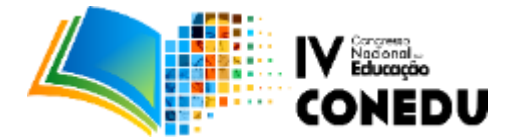

E então ela ancora esses objetos virtuais para um ponto no espaço real, tornando possível manipula-los. Em um evento desse ano, a Microsoft mostrou o HoloLens como mecanismo de Realidade Mista. O usuário no palco, parece estar olhando para uma mesa comum, mas, como está vestindo o HoloLens, ele consegue ver um mundo virtual e interativo do jogo Minecraft em cima dela. LEME(2017).

Contudo, essas tecnologias mesmo possuindo em forma teórica bastante atrativa ao olho humano, elas ainda possuem algumas limitações, porém como o "Aurasma" essas limitações tomaram uma diminuição de proporção, pois sem necessidade de linguagem de programação é visto ma facilidade e interação com os objetos de Realidade Aumentada. No capítulo a seguir veremos com mais esclarecimento detalhes sobre o aplicativo "Aurasma".

## **4. RESULTADOS E DISCUSSÃO**

4.1 Aurasma como fator importante na realidade aumentada

"Aurasma" é um dos aplicativos com maior precisão e qualidade, enquadrado em ter os mais populares e está sendo cada vez mais usado em escolas de todo o mundo nos dias atuais. Possibilita que os docentes conectem material digital, como imagens, vídeos, animações, apresentações em PowerPoint com somente alguns cliques, com o aplicativo na versão 3.5.3 é possível o docente proporcionar uma experiência impar, ampliando os conteúdos transmitido em sala de aula, como por exemplo, um vídeo sobre o conteúdo teórico sendo passado na leitura em sala de aula, ou até mesmo um acréscimo de informação em forma de animação ou fotografia. LTDA(2017).

A seguir veremos um quadro com melhor explicação do aplicativo, contendo algumas informações relevantes para melhor conhecimento do mesmo.

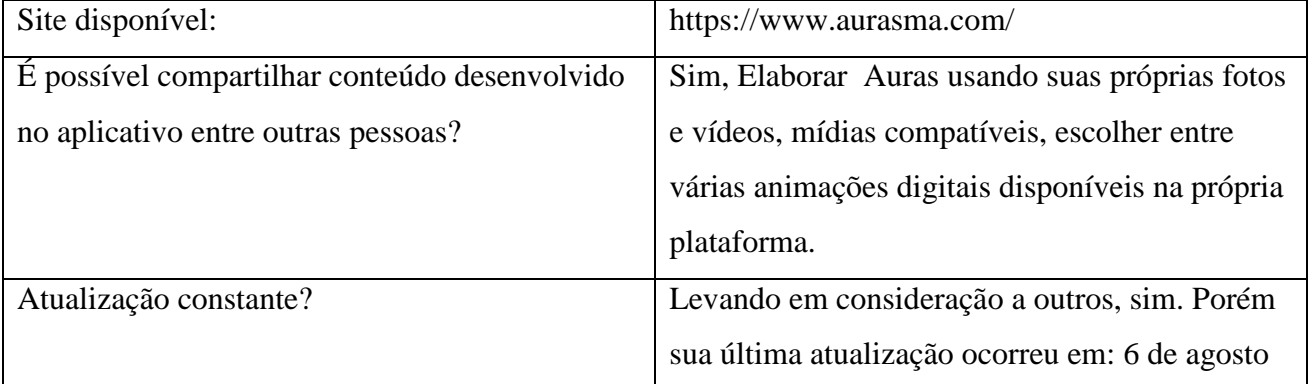

## **Quadro 1:** Desenvolvido pelo próprio autor.

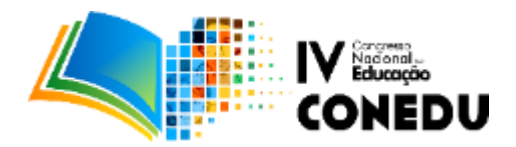

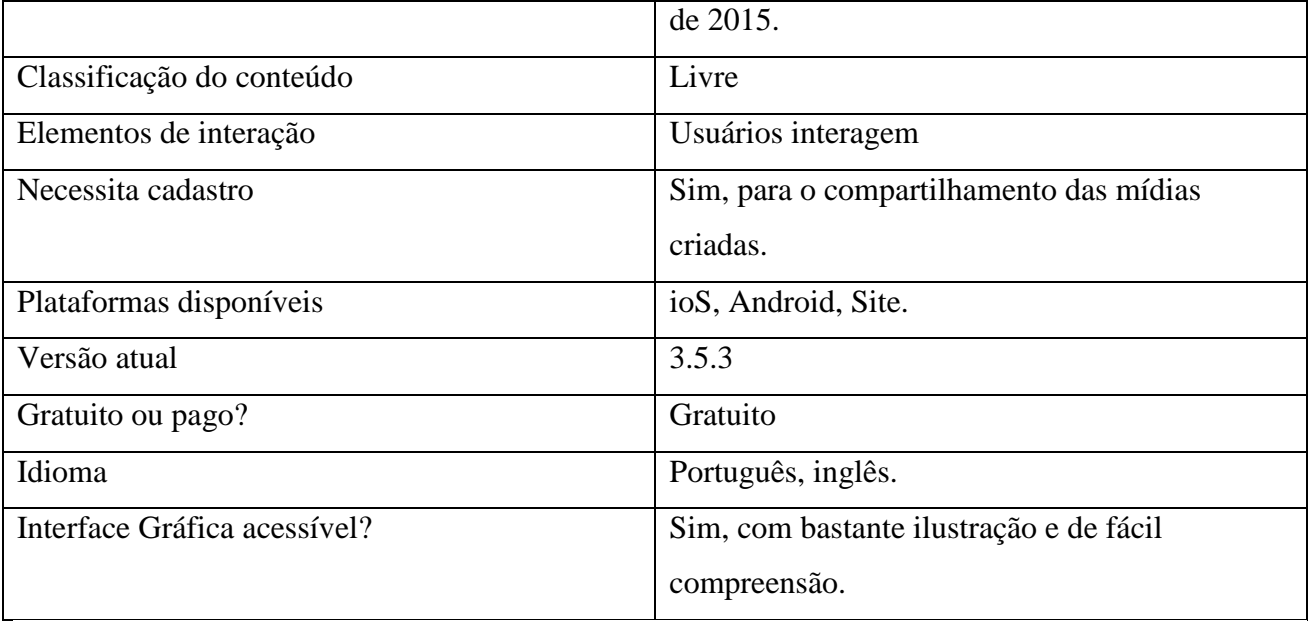

Além dessas caraterísticas mostradas no quadro, é importante lembrar que o "aurasma" possibilita uma fácil usabilidade por ter um ambiente no aplicativo bem ilustrativo e com funções intuitivas, a seguir veremos imagens de como adicionar uma figura e transformar uma parte do texto em marcador, para que possa ser possível adicionar imagem complementar ao texto em que está sendo trabalhado determinado conteúdo.

4.1 Inserindo conteúdo em uma parte do texto com o Aurasma

Nesse momento o passo importante e inicial é baixar o aplicativo ou na loja do android ou então Ios.

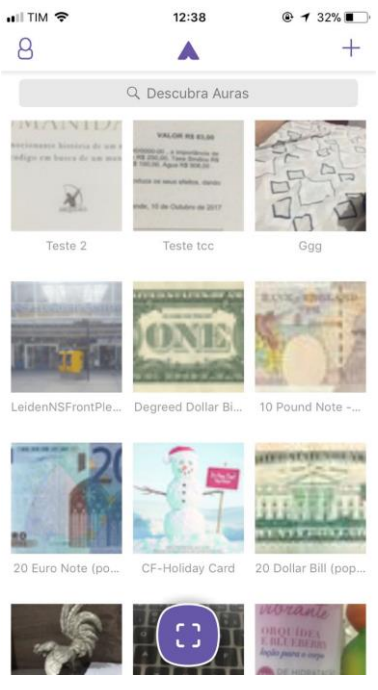

**Figura 1-** Tela inicial

**Fonte:** Desenvolvido pelo próprio autor

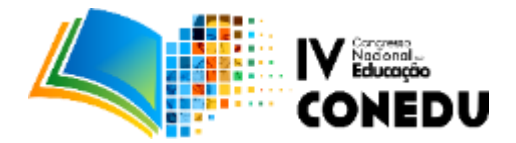

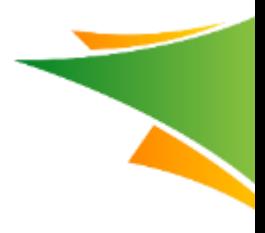

Ao clicarmos no +, símbolo localizado na parte superior direita o aplicativo nos direciona automaticamente para a galeria disponível do próprio.

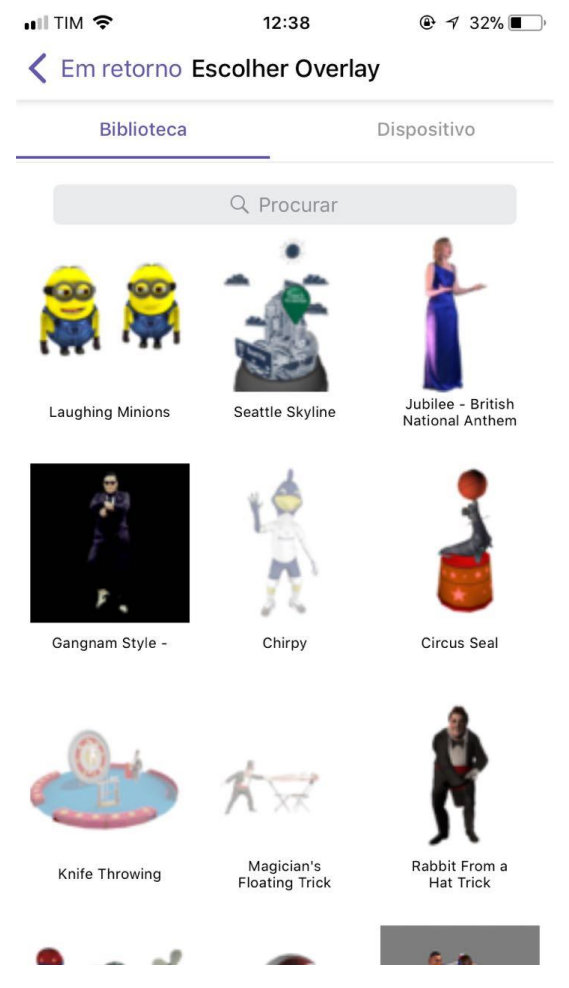

**Imagem 2- Repositório do aurasma**

Como podemos observar na imagem acima, ele mostra alguns modelos de animações encontrados na galeria própria do "Aurasma" e que pode ser utilizado de forma gratuita. Além dos modelos existentes, podemos adicionar imagens, vídeos e materiais que sejam compatíveis com o aplicativo, portanto fica por responsabilidade do professor ou aluno desenvolver determino conteúdo de multimídia.

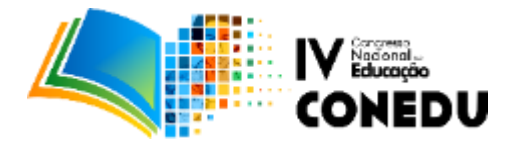

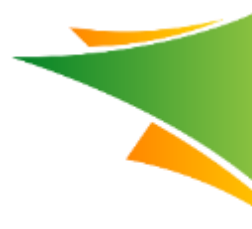

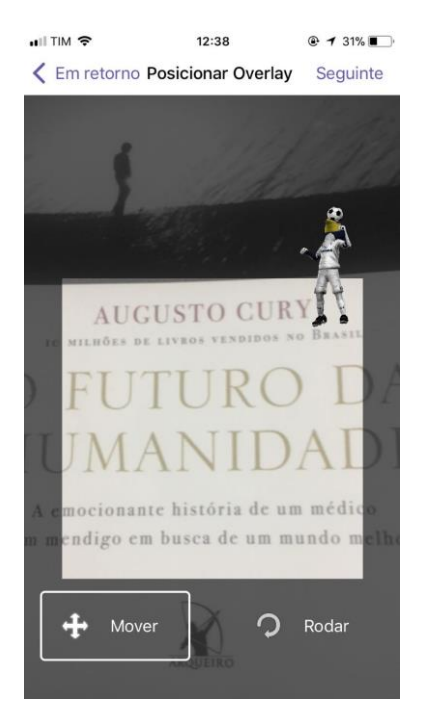

**Imagem 3-** Localizando uma parte do texto para marcar uma figura

Nesse momento é feito uma marcação para que o aluno ou professor possa inserir o conteúdo extra na parte do texto em que deseja aumentar a quantidade de informações. Sendo assim, nesse momento o aluno ao colocar a câmera com o aplicativo aberto terá a possibilidade de visualizar uma animação, um vídeo ou até mesmo um texto complementar.

## **5. CONCLUSÃO**

A Realidade Aumentada é uma tecnologia que vem em forte crescimento, com amplo campo de exploração e desenvolvimento, colaborando de forma bastante significativa na área da educação. Ela possibilita um forte potencial na elaboração de aulas interativas, possibilitando uma interação atrativa e de fácil exibição.

Partindo pelo pressuposto que o aplicativo possui internet e que os alunos possam ter internet em sala de aula, é visto que o software tem grande potencial em aspecto didático e pedagógico, trazendo vários benefícios na interação e dinâmica aluno x professor em sala de aula como também em ambientes além das salas. É visto também que experimentos como exposição de obras em museus, dinâmicas fora de aula, etc, podem ser utilizados com o aurasma, pois o aplicativo é visto como um extensor de informação didático, aumentando as possibilidades de expansão de informações.

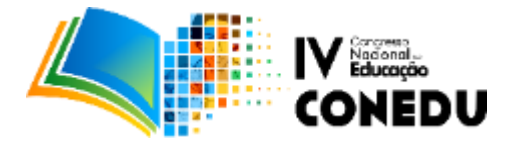

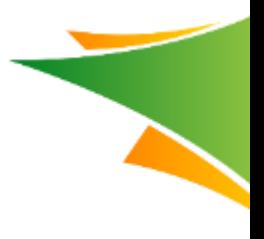

Em conclusão a parte de finalização

## **6. REFERÊNCIAS BIBLIOGRÁFICAS**

BRAGA, Marta C. Goulart. Diretrizes para o design de mídias em realidade aumentada: situar a aprendizagem colaborativa on-line. Disponível em: . Acesso em: 25 maio 2012.

KIRNER, Cláudio. **Usando realidade aumentada em publicidade**. Disponível em: . Acesso em: 25 junho 2017.

KROLL DESIGN. 2012. Disponível em: . Acesso em: 26 junho 2017.

LEME, Arthur. **Realidade Aumentada x Virtual x Mista: Entenda as diferenças** . 1. Disponível em: <http://www.onoffre.com/artigos/2015/08/05/realidade-aumentada-realidade-virtual>. Acesso em: 01 out. 2017.

LTDA, Zendesk. **A Little Inspiration** . 1. Disponível em: <https://www.aurasma.com/>. Acesso em: 01 out. 2017.

MESSIAS FIALHO CAPELLINI , Vera Lúcia. **PRÁTICAS EDUCATIVAS: ENSINO COLABORATIVO** . 1. Disponível em: <http://www2.fc.unesp.br/educacaoespecial/material/Livro9.pdf>. Acesso em: 01 out. 2017.

MORAN, José. **A integração das tecnologias na educação** . 1. Disponível em: <http://www.eca.usp.br/prof/moran/site/textos/tecnologias\_eduacacao/integracao.pdf>. Acesso em: 01 out. 2017.

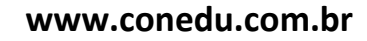